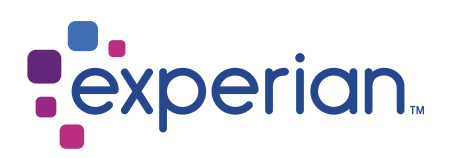

# United Kingdom with Suppression

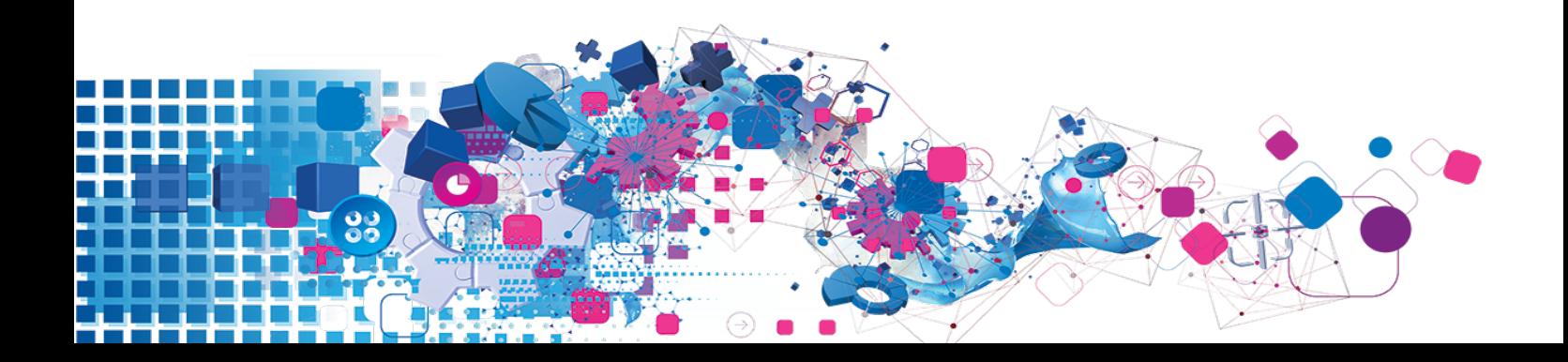

# Copyright

All copyright and other rights in this manual and the licensed programs described in this manual are the property of Experian Ltd save for copyright in data in respect of which the copyright belongs to the relevant data provider.

No part of this manual may be copied, reproduced, translated or reduced to any electronic medium or machine readable form without the written consent of Experian Ltd.

Microsoft, Word and Windows are trademarks of Microsoft Corporation.

© Experian Ltd. 2017

# Contacts and Support

For resolutions to common issues, answers to frequently asked questions and hints and tips for using our products:

[www.edq.com/documentation/contact-support/](https://www.edq.com/documentation/contact-support/)

For information about data expiry, data vintage and how to keep your data up to date:

[www.edq.com/documentation/data](https://www.edq.com/documentation/data/)

For more information about us and to get in touch:

[www.edq.com](https://www.edq.com/)

Revision 1, December 2017

# **Contents**

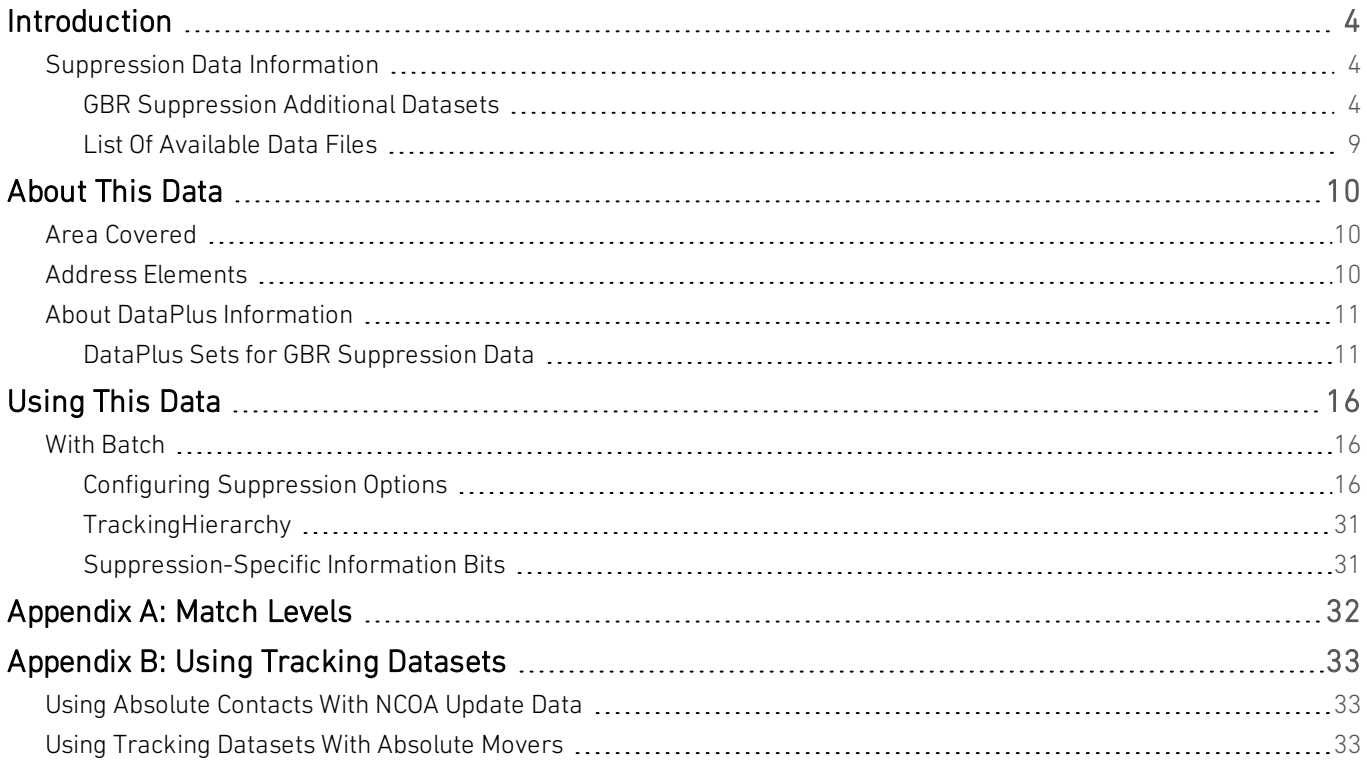

# <span id="page-3-0"></span>Introduction

# <span id="page-3-1"></span>Suppression Data Information

This guide provides an overview of the United Kingdom With Suppression Additional Datasets.

For general information about the United Kingdom (GBR Address) data, see the United Kingdom Data Guide. For information about a specific Additional Dataset, see the relevant Additional Data Guide.

<span id="page-3-2"></span>You must have the GBR Address Dataset installed to use any of the Additional Datasets.

# GBR Suppression Additional Datasets

Most Suppression datasets can be used with Batch Standalone V5.00 or later and Batch API V6.10 or later. However, the GSF and TBR datasets can only be used with later versions. See the information pages below for more details.

GBR Suppression data contains additional information associated with some addresses, which indicates that an address may not be useful to your business. There are a number of reasons why certain customers' addresses may be unsuitable for business use; these depend upon the particular Suppression set.

For more information about how to use Suppression data with Batch, refer to Appendix C of the *Batch User Guide*.

The following Additional Datasets are available:

- Telephone Preference Service ([page](#page-3-3) 4)
- Mailing Preference Service [\(page](#page-4-0) 5)
- $\bullet$  NCOA Update [\(page](#page-4-1) 5)
- NCOA Suppress ([page](#page-5-0) 6)
- Absolute Contacts ([page](#page-5-1) 6)
- Absolute Movers ([page](#page-6-0) 7)
- **•** Goneaway Suppression File [\(page](#page-6-1) 7)
- Mortality Suppressions ([page](#page-6-2) 7)
- Mortascreen [\(page](#page-7-0) 8)
- <span id="page-3-3"></span>• The Bereavement Register [\(page](#page-7-1) 8)

# Telephone Preference Service

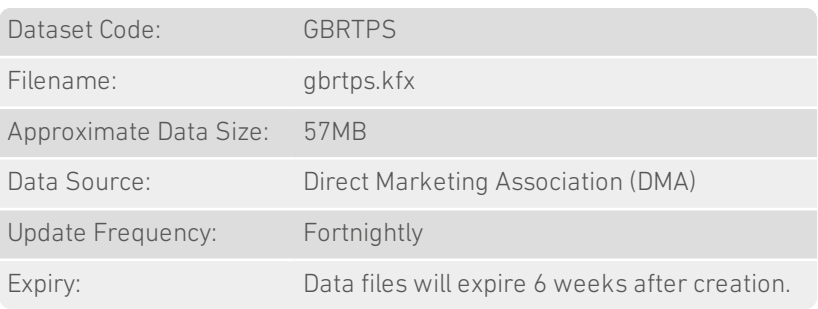

The TPS is a central database where individuals can register their wish not to receive unsolicited sales and marketing telephone calls. It is a legal requirement that companies do not make such calls to numbers which have been registered on the TPS for 28 days or longer. The relevant legislation is the Privacy and Electronic (EC Directive) Regulations 2003.

This means that you cannot use TPS data that is 28 days (or more) older than the DMA's version of the same data. You should, therefore, update your data fortnightly, to ensure that the 28-day deadline is never breached.

To minimise the impact of the data becoming unusable immediately after the 28-day deadline, the expiry date for TPS is set at six weeks. However, if you continue to use this data after the 28-day deadline, you willreceive a warning message which states that the data is out of date, and therefore breaches the 28-day deadline as set out in the Privacy and Electronic Communications Regulations.

To avoid suppressing a whole record based solely on its telephone number, TPS should be configured in a separate layout from other Suppression datasets. This is not necessary if you plan to return suppression DataPlus from each suppression dataset configured.

# <span id="page-4-0"></span>Mailing Preference Service

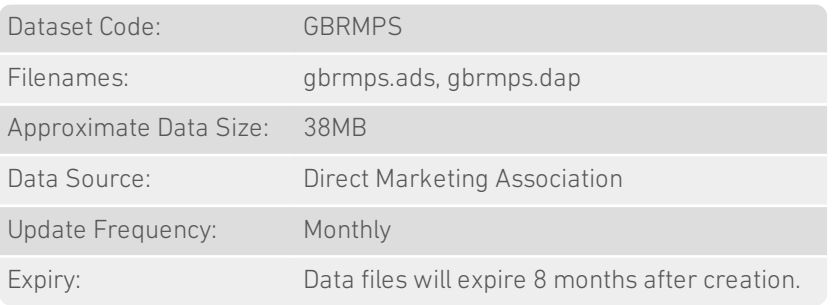

MPS data contains the names and addresses of individuals in the UK who have opted to filter the direct mail they receive. You can therefore use Batch to screen your mailing lists against the MPS and so avoid contacting those people who do not wish to receive direct mail.

When an address is matched to the MPS file, this indicates either that someone at that address has asked to be removed from mailing lists, or that someone at that address is deceased. Your records can be matched to surname or to individual level to enable you to avoid contacting an individual or family who are unlikely to respond. For more information about suppression matching, see Appendix C of the *Batch User Guide*.

The MPS file also contains additional information for consumers that have a preference for certain types of direct mail, for example fashion or finance. Batch can be configured to return this information as a DataPlus flag.

<span id="page-4-1"></span>See [page](#page-4-0) 5 for more information about MPS DataPlus flags.

# NCOA Update

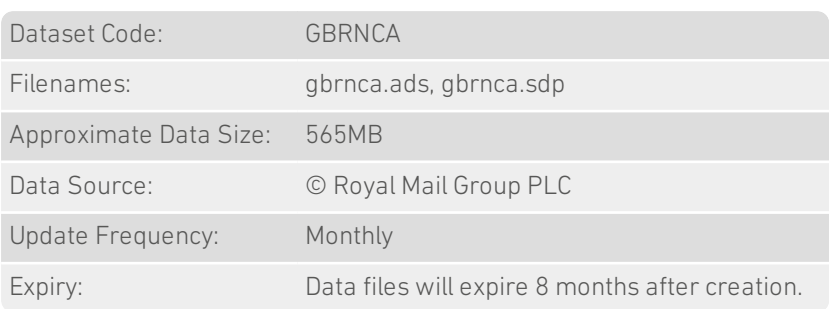

NCOA Update data contains the details of people who have changed address, as well as their associated forwarding address. Your records can be matched to surname or to individual level to enable you to avoid contacting an individual or family who have moved. For more information about suppression matching, see Appendix C of the *Batch User Guide*.

The NCOA Update dataset will return the forwarding address if found.

For more information about the way that Batch processes address forwarding and how it deals with Absolute Contacts or Absolute Movers running concurrently with NCOA Update, see ["Appendix](#page-32-0) B: Using Tracking Datasets " on page 33.

Tracking mode is mandatory for the NCOA Update dataset in Batch. This means that NCOA Update willreturn the forwarding address if available or nothing at all. The records will not be marked with the "goneaway" flag , unless a foreign forwarding address is returned while NCOATrackForeign is turned off (see [page](#page-24-0) 25).

For more information on tracking mode see the ["Appendix](#page-32-0) B: Using Tracking Datasets " on page 33 or the *Batch User Guide*.

# <span id="page-5-0"></span>NCOA Suppress

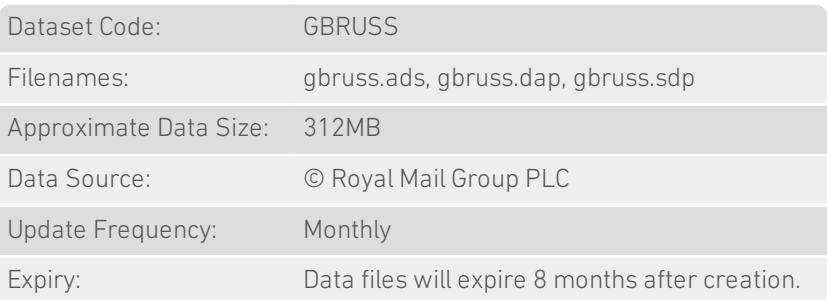

The NCOA Suppress data contains the names and addresses of individuals who have moved house or passed away. Your records can be matched against this data to surname or to individual level to enable you to avoid contacting an individual or family who are unlikely to respond. For more information about suppression matching, see Appendix C of the *Batch User Guide*.

<span id="page-5-1"></span>Batch willreturn this information as a DataPlus flag: see [page](#page-12-0) 13 for more information.

# Absolute Contacts

The Absolute Contact Suppression set will only work with Batch version 6.83 or later.

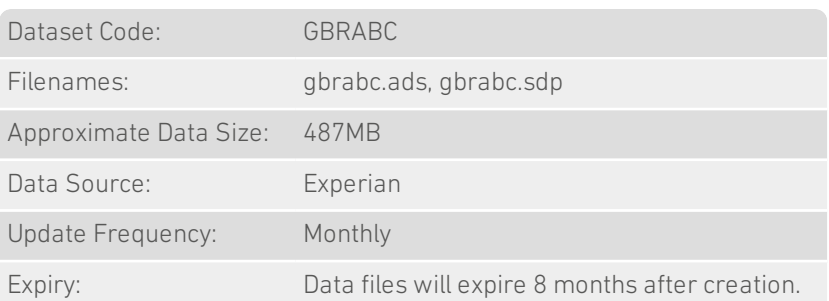

Absolute Contacts is similar to NCOA Update in that it contains information on people who have changed address, as well as their forwarding address. However, Absolute Contacts may contain different address information to NCOA Update, as it comes from a different source (Experian, as opposed to the Royal Mail NCOA Update register).

For more information about the way that Batch processes address forwarding and how it deals with NCOA Update or Absolute Movers running concurrently with Absolute Contacts, see ["Appendix](#page-32-0) B: Using Tracking Datasets " on page 33.

Tracking mode is mandatory for the ABC dataset in Batch. This means that Absolute Contacts willreturn the forwarding address if available or nothing at all. The records will not be marked with the "goneaway" flag in any circumstance.

For more information on tracking mode see the ["Appendix](#page-32-0) B: Using Tracking Datasets " on page 33 or the *Batch User Guide*.

# <span id="page-6-0"></span>Absolute Movers

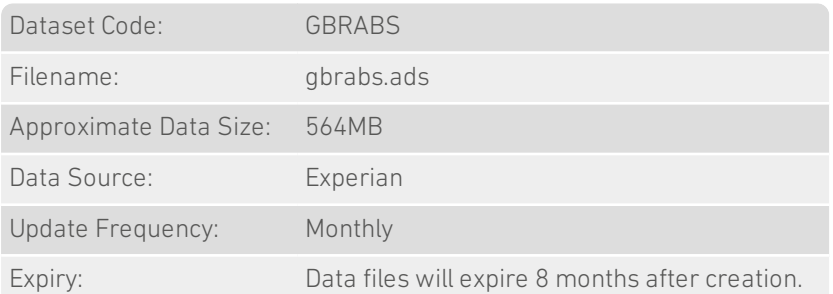

The ABS data contains the names and addresses of individuals who have moved house. Your records can be matched against this data to surname or to individual level to enable you to avoid contacting an individual or family who have moved. For more information about suppression matching, see Appendix C of the *Batch User Guide*.

<span id="page-6-1"></span>Batch can be configured to return this information as a DataPlus flag: see [page](#page-12-1) 13 for more information.

# Goneaway Suppression File

Goneaway Suppression File data can only be used with Batch Standalone V6.80 or later and Batch API V6.88 or later.

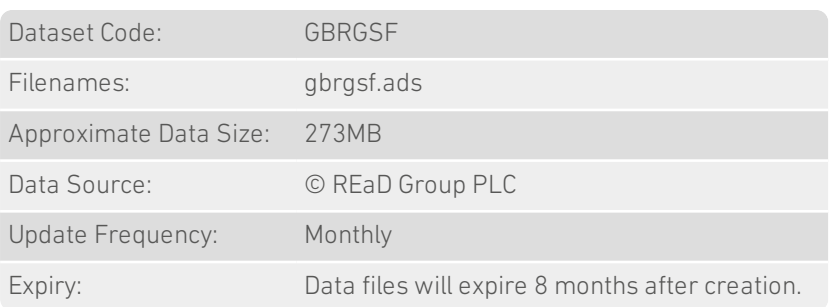

Like ABS data, GSF data contains the names and addresses of individuals who are known to have moved house. Your records can be matched against this data to surname or to individual level to enable you to avoid contacting an individual or family who have moved. For more information about suppression matching, see Appendix C of the *Batch User Guide*.

<span id="page-6-2"></span>Batch willreturn this information as a DataPlus flag: see [page](#page-12-2) 13 for more information.

# Mortality Suppressions

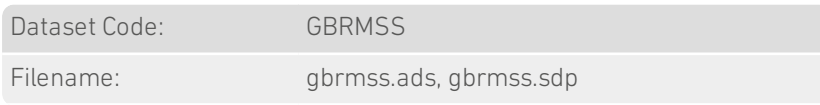

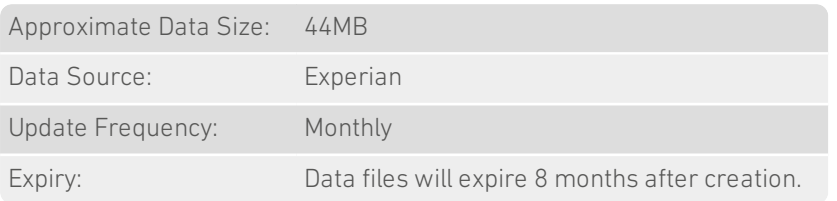

The MSS data contains the names and addresses of individuals who have passed away. Your records can be matched against this data to household, surname or individual level to enable you to avoid contacting an individual who has died, or a family or household who are unlikely to respond. Note that you can also match your records to a specific bereavement period, during which the family or household should not be contacted.

For more information about suppression matching, see Appendix C of the *Batch User Guide*.

<span id="page-7-0"></span>Batch willreturn this information as a DataPlus flag: see [page](#page-13-0) 14 for more information.

# **Mortascreen**

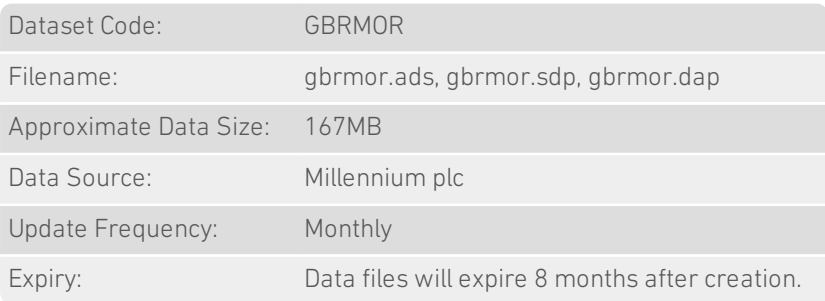

Like MSS data, MOR data contains the names and addresses of individuals who have passed away. Your records can be matched against this data to household, surname or individual level to enable you to avoid contacting an individual who has died, or a family or household who are unlikely to respond. Note that you can also match your records to a specific bereavement period, during which the family or household should not be contacted. Unlike MSS data, you can also match your records to a minimum level of confidence that the person in question is deceased.

For more information about suppression matching, see Appendix C of the *Batch User Guide*.

<span id="page-7-1"></span>Batch willreturn this information as a DataPlus flag: see [page](#page-14-0) 15 for more information.

# The Bereavement Register

The Bereavement Register data can only be used with Batch Standalone and Batch API versions 6.88 or later.

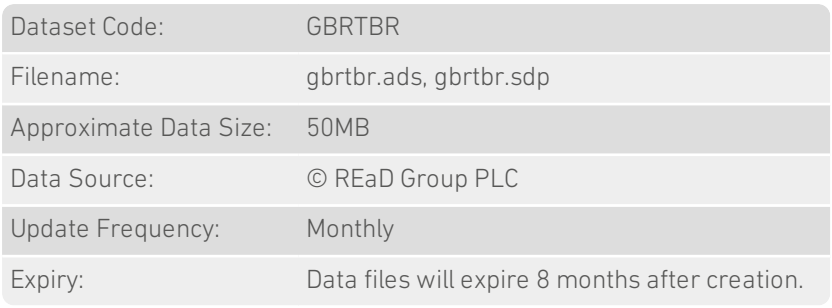

Like MSS and MOR data, TBR data contains the names and addresses of individuals who have passed away. The difference between The Bereavement Register data and other bereavement suppression data is that details are supplied to the Register volutarily by families and friends of the deceased.

Your records can be matched against this data to household, surname or individual level to enable you to avoid contacting an individual who has died, or a family or household who are unlikely to respond. Note that you can also match your records to a specific bereavement period, during which the family or household should not be contacted.

For more information about suppression matching, see Appendix C of the *Batch User Guide*.

<span id="page-8-0"></span>Batch will return this information as a DataPlus flag: see [page](#page-14-1) 15 for more information.

# List Of Available Data Files

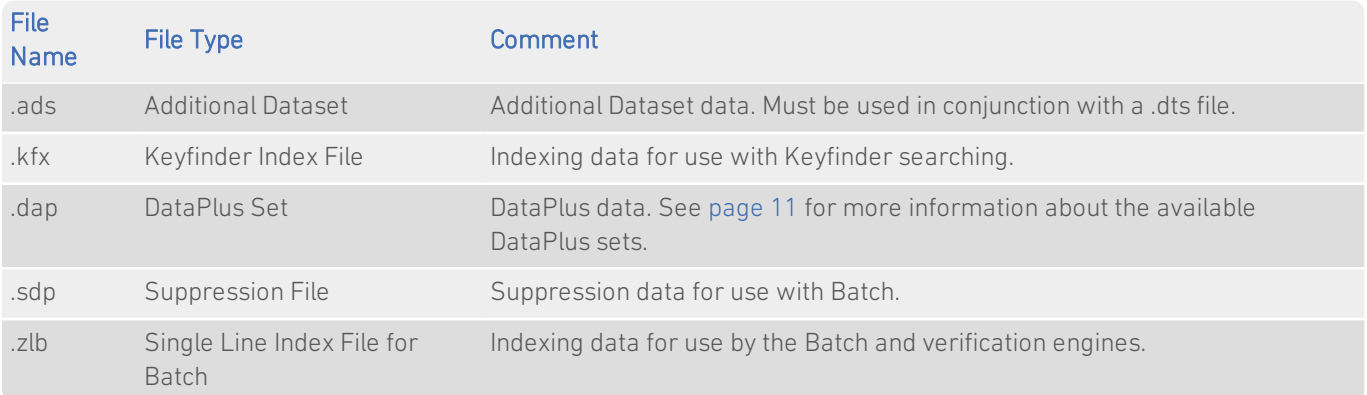

# <span id="page-9-0"></span>About This Data

# <span id="page-9-1"></span>Area Covered

The datasets contain information for addresses in the following areas:

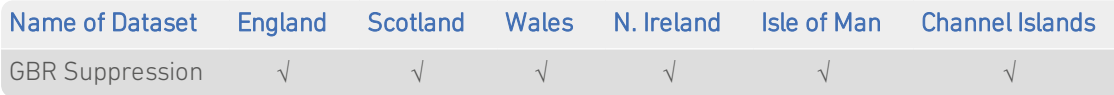

# <span id="page-9-2"></span>Address Elements

The following address elements are stored within the Suppression data files.

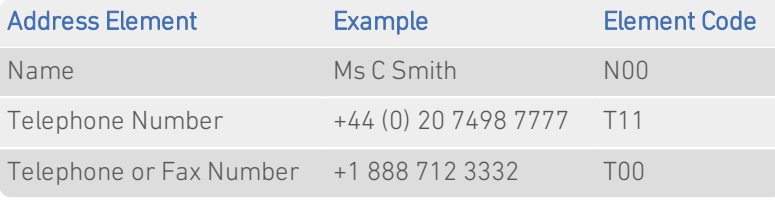

To match against most of the Suppression datasets, at least one of these elements must be selected as an input field in Batch. For instructions on configuring input fields, see your Batch product documentation.

The following table lists the input fields that must be specified for each Suppression dataset.

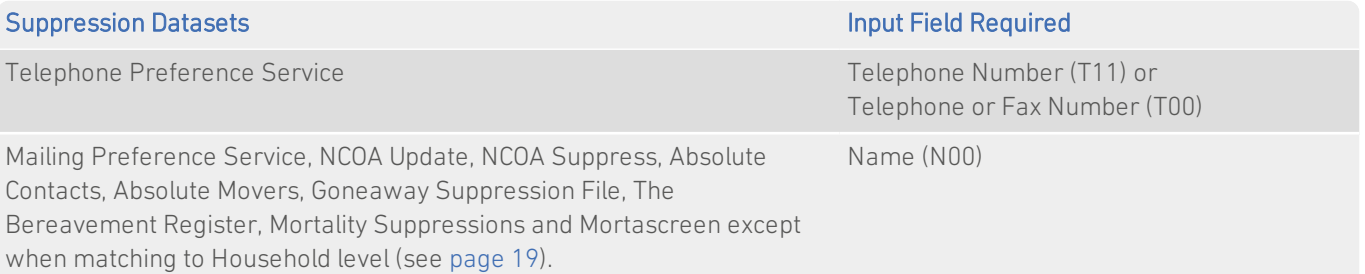

# <span id="page-10-0"></span>About DataPlus Information

You can configure your Experian products to use any of the DataPlus sets that are available for GBR Suppression data. Please refer to the relevant section of the product documentation for information on configuring Experian products to return DataPlus information.

Each DataPlus set (.dap) is divided into one or more items. Experian products can be configured to return these items via the Configuration Editor (using the element name) or the configuration file (using the code name). This section details the DataPlus sets currently available for GBR Suppression Additional Dataset.

If the PermanentHierarchy setting is On, you can only return one Suppression DataPlus item per line. If you try to configure more than one per line, an error will be returned. See [page](#page-25-0) 26 for more information.

In addition to these DataPlus sets, GBR Suppression Data can also use the DataPlus sets that are available for GBR data. See the United Kingdom Data Guide for details of these DataPlus sets.

# <span id="page-10-1"></span>DataPlus Sets for GBR Suppression Data

The following DataPlus sets are available with GBR Suppression Data:

- Telephone Preference Service ([page](#page-10-2) 11)
- Mailing Preference Service [\(page](#page-11-0) 12)
- NCOA Update [\(page](#page-11-1) 12)
- NCOA Suppress ([page](#page-12-0) 13)
- Absolute Contacts ([page](#page-12-3) 13)
- Absolute Movers ([page](#page-12-1) 13)
- Goneaway Suppression File [\(page](#page-12-2) 13)
- Mortality Suppressions ([page](#page-13-0) 14)
- $\bullet$  Mortascreen [\(page](#page-14-0) 15)
- <span id="page-10-2"></span>• The Bereavement Register [\(page](#page-14-1) 15)

# Telephone Preference Service

### Identifier: GBRTPS

The Telephone Preference Service DataPlus set returns information about whether a telephone number is registered on the Telephone Preference Service.

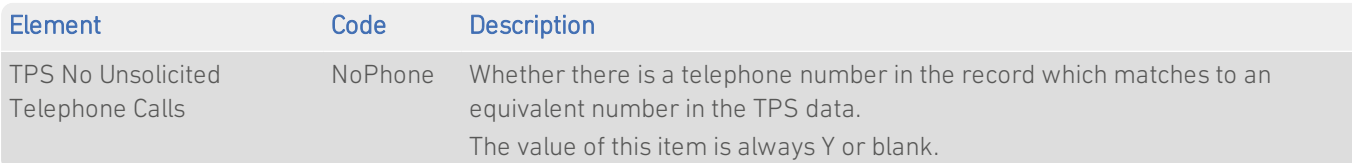

# <span id="page-11-0"></span>Mailing Preference Service

# Identifier: GBRMPS

The Mailing Preference Service DataPlus set returns information about mailing preferences for a given address.

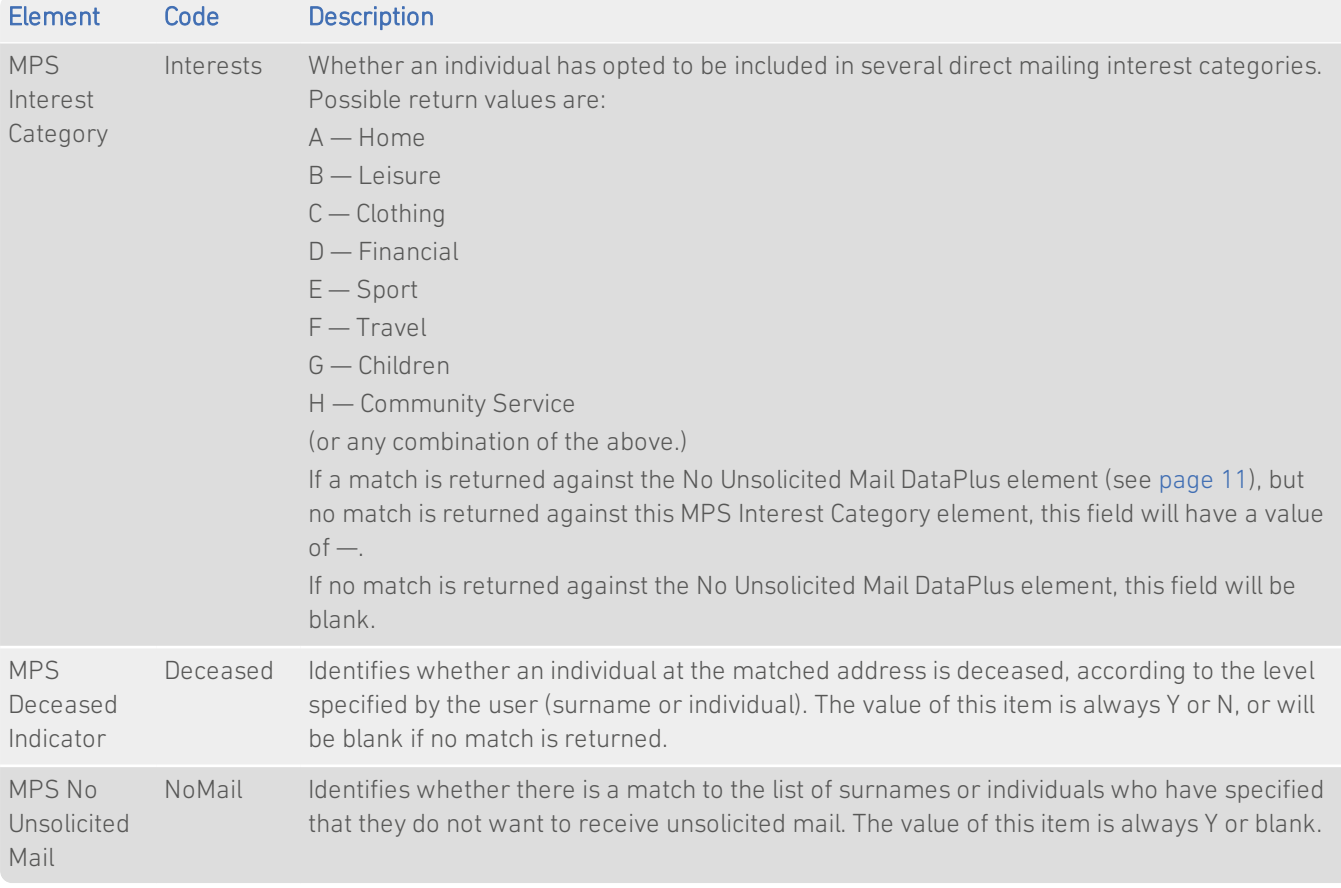

# <span id="page-11-1"></span>NCOA Update

# Identifier: GBRNCA

The NCOA Update DataPlus set returns information about all active and pending redirection orders, as well as historic ones, dating back to 1993.

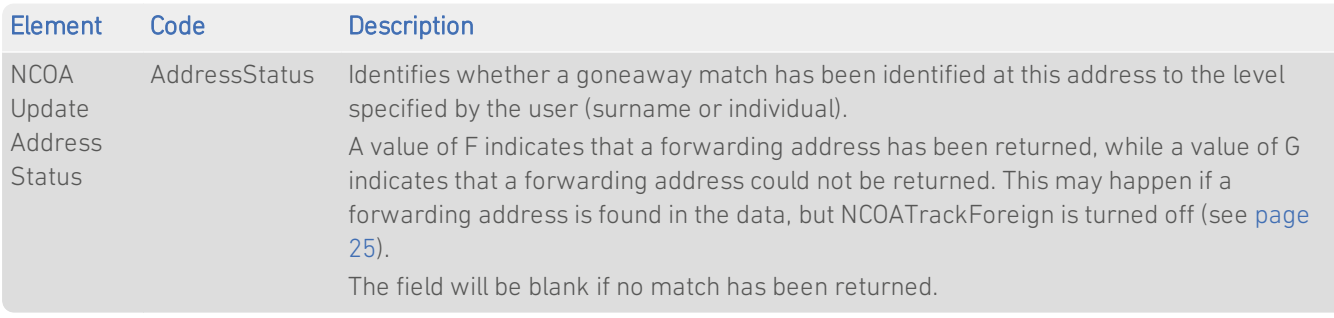

# <span id="page-12-0"></span>NCOA Suppress

### Identifier: GBRUSS

The NCOA Suppress DataPlus set returns information about individuals who have moved house or passed away.

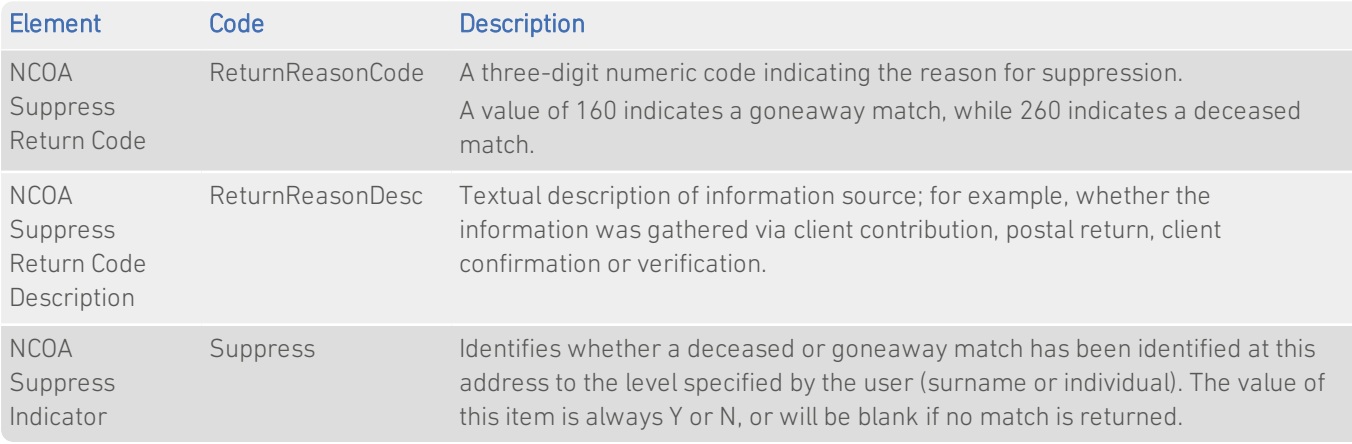

# <span id="page-12-3"></span>Absolute Contacts

# Identifier: GBRABC

The Absolute Contacts DataPlus set returns new address information if available for a suppressed record. ABC is available with tracking enabled only, and so will not return the goneaway flag.

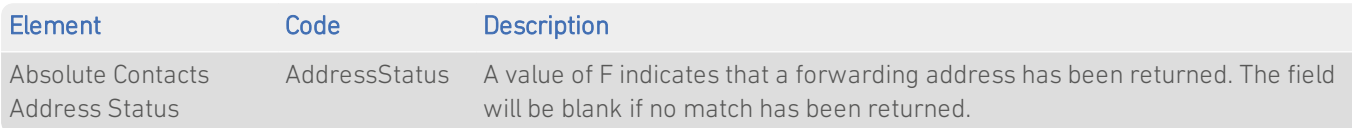

# <span id="page-12-1"></span>Absolute Movers

#### Identifier: GBRABS

The GBRABS DataPlus set returns information about individuals who have moved house.

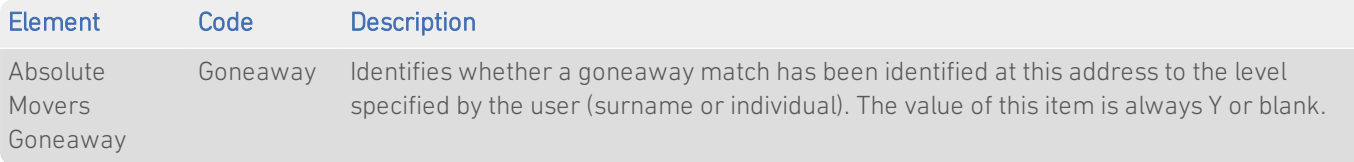

# <span id="page-12-2"></span>Goneaway Suppression File

#### Identifier: GBRGSF

The Goneaway Suppression File DataPlus set returns information about individuals who are known to have moved house.

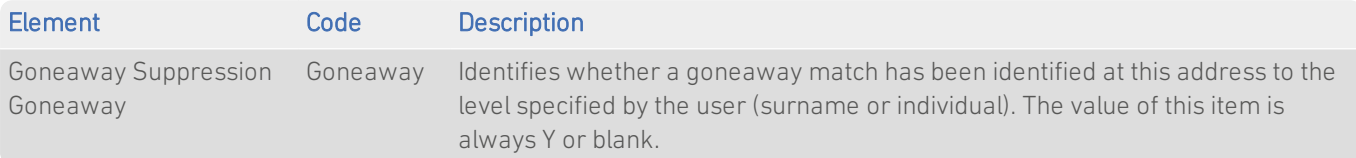

# <span id="page-13-0"></span>Mortality Suppressions

### Identifier: GBRMSS

The Mortality Suppressions DataPlus set returns information about individuals who have passed away.

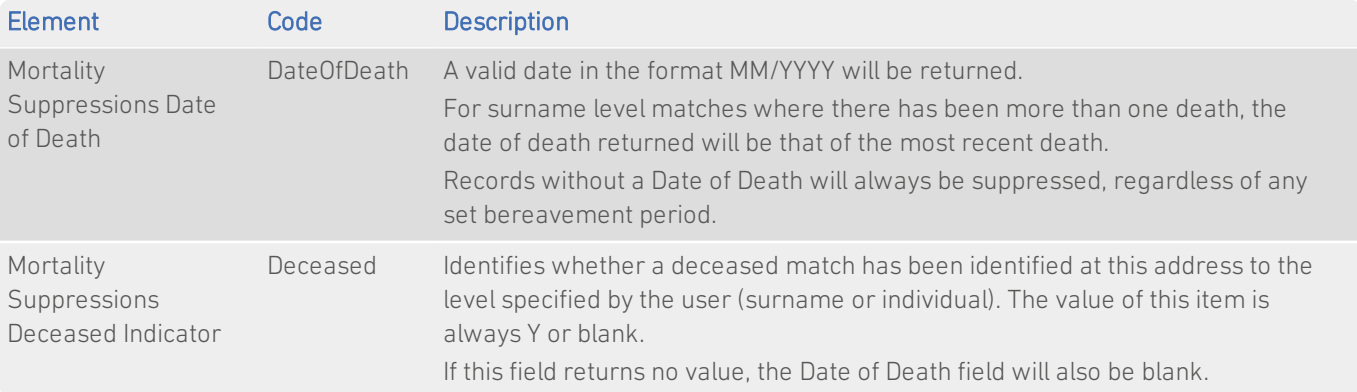

# <span id="page-14-0"></span>Mortascreen

#### Identifier: GBRMOR

The Mortascreen DataPlus set returns information about individuals who have passed away.

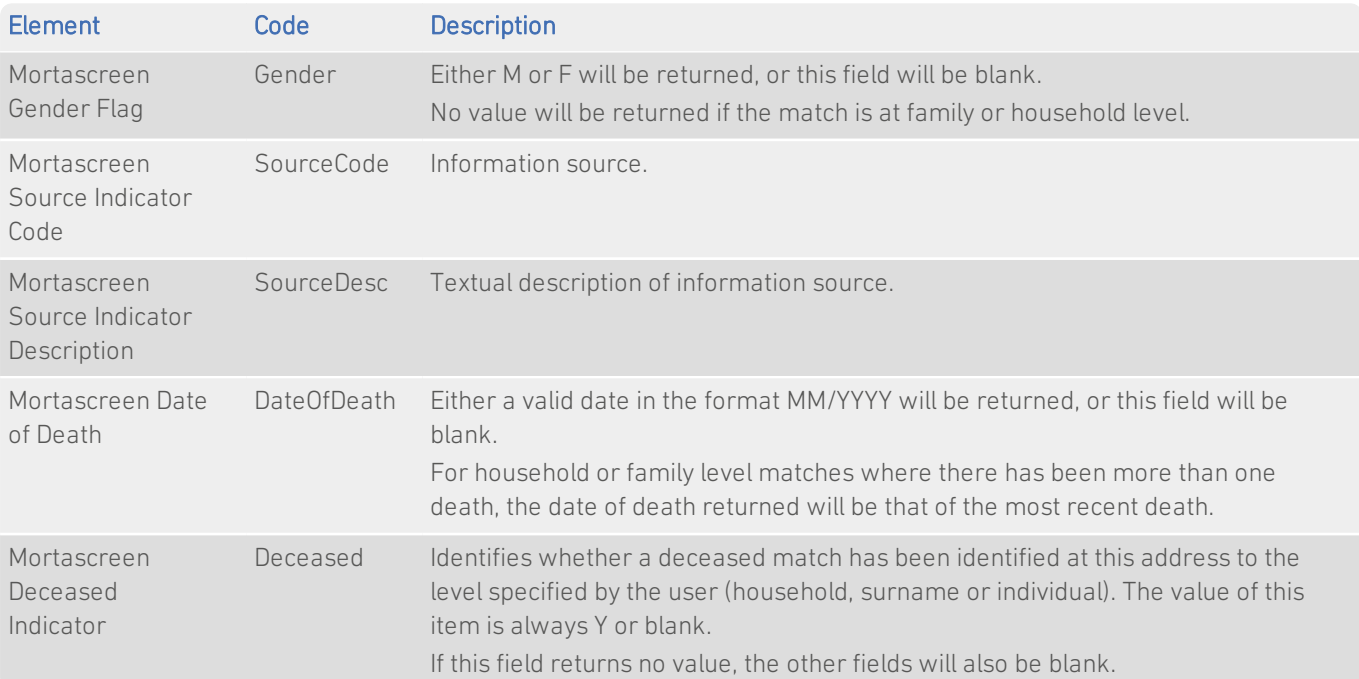

# <span id="page-14-1"></span>The Bereavement Register

# Identifier: GBRTBR

The Bereavement Register DataPlus set returns information about individuals who have passed away.

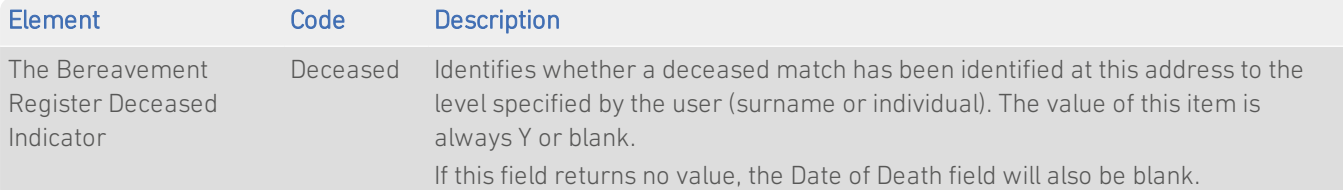

# <span id="page-15-0"></span>Using This Data

# <span id="page-15-1"></span>With Batch

Suppression data contains additional information associated with an address. Specifically, you can clean your records against Suppression data using Batch, and then add relevant Suppression flags to any matching addresses in your database. This makes it possible to see easily any addresses which may not be useful to your business.

<span id="page-15-2"></span>For more information about using Batch with Suppression data, see Appendix C of the *Batch User Guide*.

# Configuring Suppression Options

- Batch Standalone If you are using Batch Standalone (version 5.00 or later), the following advanced options are available under Options on the Session menu on the main Batch dialog, unless otherwise specified. Depending on which Suppression datasets you are cleaning against, different options will be visible.
- Batch API If you are using Batch API (version 6.10 or later), the following settings are available in your qaworld.ini file.

Note that all Suppression settings are layout-specific, rather than global.

# General Suppression Options

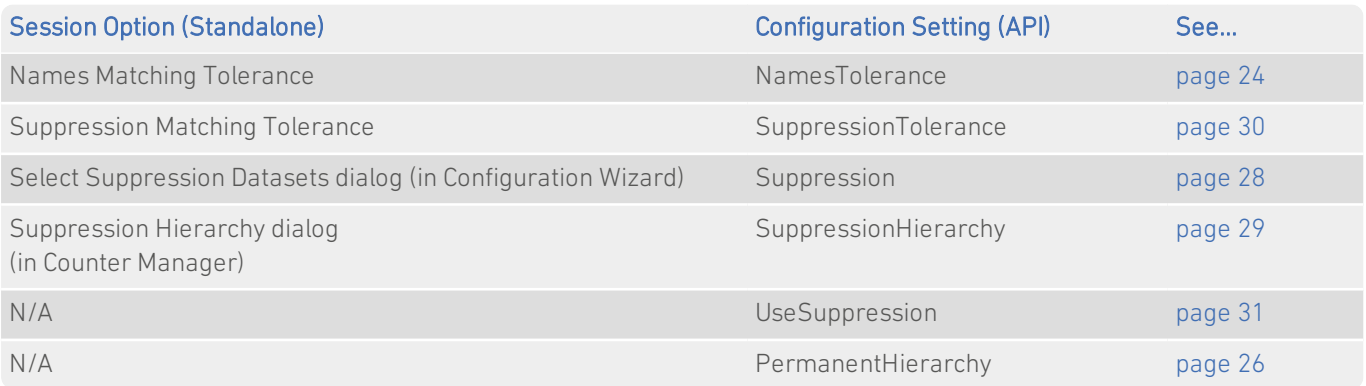

# Dataset-Specific Suppression Options

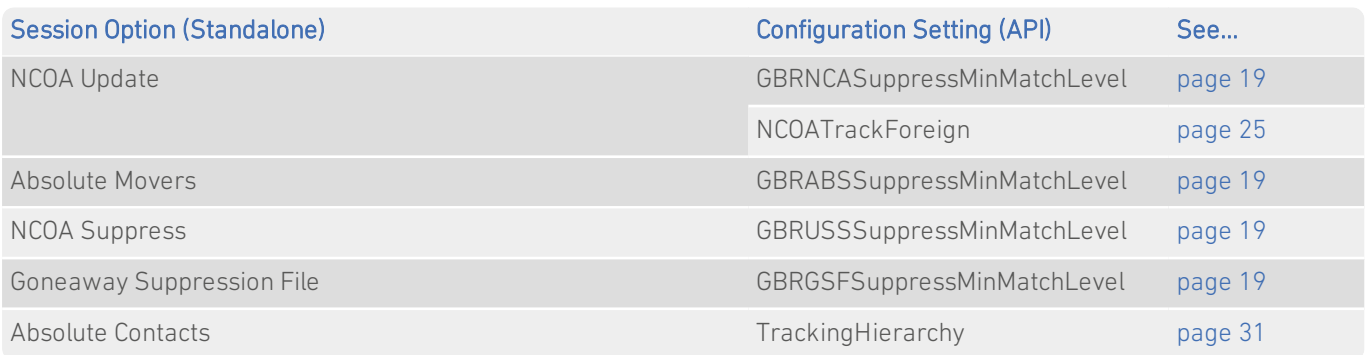

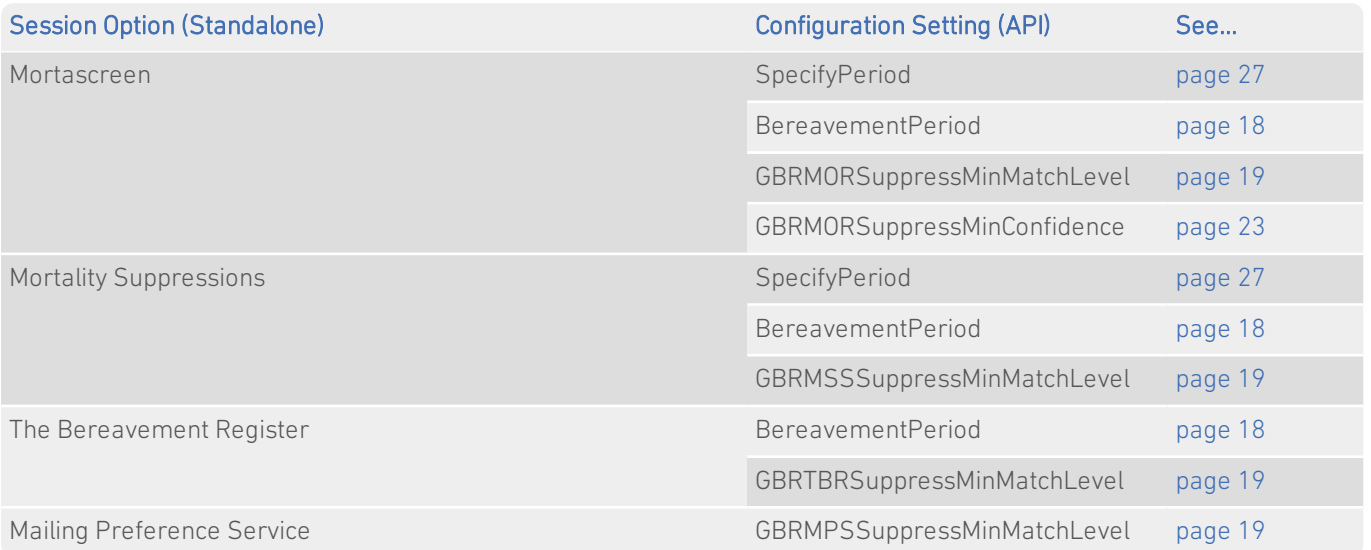

# <span id="page-17-0"></span>BereavementPeriod

# BereavementPeriod={string value}

This option is only available if you are using Mortality Suppressions (GBRMSS), Mortascreen (GBRMOR) or The Bereavement Register (GBRTBR) data. Note that changing the bereavement period for one dataset will automatically change it for the others.

#### Default

M6

#### Purpose

If you have opted to use the SpecifyPeriod setting (see [page](#page-26-0) 27) to match the records in your data to a period during which the family or household should not be contacted, you can specify this length of time using the BereavementPeriod setting.

Information about the bereavement period is not taken into account when matches against Individual levelresults are returned, and where Batch can be more certain that the correct match has been made. Therefore, if a Surname or Household level setting returns an Individual match, Batch willreturn that match without checking the bereavement period.

For more on Match Levels, and an example of their use, see [page](#page-31-0) 32.

Possible values are:

- $\bullet$  Dn (Day)
- $\bullet$  Mn (Month)
- Yn (Year)

where **n** is a number.

#### Example

BereavementPeriod=Y1

# <span id="page-18-0"></span>SuppressMinMatchLevel

This option can be used to suppress details of people who have:

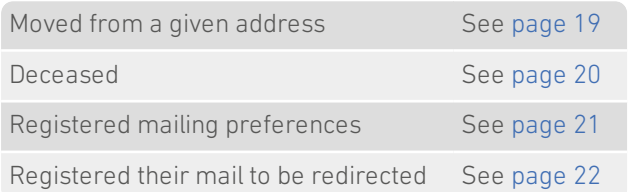

The possible Match Levels are as follows:

- $\bullet$  Household  $(H)$
- Family Surname (F)
- $\bullet$  Individual  $(P)$

"Family Surname" refers to people with the same surname living at the same address. Household level matches will only be returned against mortality data (see [page](#page-19-0) 20).

To return a match at either the Family Surname or Individual levels, at least one of your input fields must contain Names information.

<span id="page-18-1"></span>For more on Match Levels, and an example of their use, see [page](#page-31-0) 32. For information on configuring input fields, see your Batch product documentation.

# GBRABSSuppressMinMatchLevel={character} GBRUSSSuppressMinMatchLevel={character} GBRGSFSuppressMinMatchLevel={character}

This section describes the use of the SuppressMinMatchLevel option with details of people who have recently moved from a given address. To use this option for other purposes, see [page](#page-18-0) 19.

# Default

P

#### Purpose

The Absolute Movers (GBRABS), NCOA Suppress (GBRUSS) and Goneaway Suppression File (GBRGSF) datasets contain details of those people who have recently moved from a given address. Depending on the options selected, you can match your records against these datasets to the following levels:

- $\bullet$  Family Surname (F)
- $\bullet$  Individual  $(P)$

For more on Match Levels, and an example of their use, see [page](#page-31-0) 32.

#### Examples

```
GBRABSSuppressMinMatchLevel=P
GBRUSSSuppressMinMatchLevel=F
GBRGSFSuppressMinMatchLevel=P
```
# <span id="page-19-0"></span>GBRMORSuppressMinMatchLevel={character} GBRMSSSuppressMinMatchLevel={character} GBRUSSSuppressMinMatchLevel={character} GBRTBRSuppressMinMatchLevel={character}

This section describes the use of the SuppressMinMatchLevel option with details of people who are recently deceased. To use this option for other purposes, see [page](#page-18-0) 19.

#### Default

P

# Purpose

The Mortascreen (GBRMOR), Mortality Suppressions (GBRMSS), NCOA Suppress (GBRUSS) and The Bereavement Register (GBRTBR) datasets contain details of people who are recently deceased. Depending on options selected, you can match records as follows:

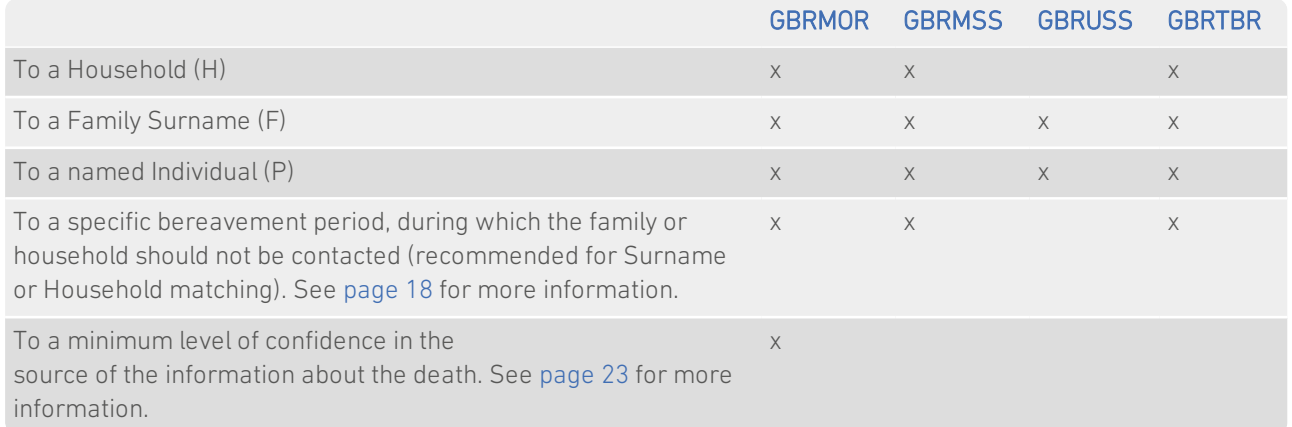

For more on Match Levels, and an example of their use, see [page](#page-31-0) 32.

#### Examples

GBRMORSuppressMinMatchLevel=P GBRMSSSuppressMinMatchLevel=H GBRUSSSuppressMinMatchLevel=F GBRTBRSuppressMinMatchLevel=P

# <span id="page-20-0"></span>GBRMPSSuppressMinMatchLevel={character}

This section describes the use of the SuppressMinMatchLevel option with details of people who have opted not to receive unsolicited mail. To use this option for other purposes, see [page](#page-18-0) 19.

#### Default

P

#### Purpose

The Mailing Preference Service (GBRMPS) dataset contains the details of people who have opted not to receive unsolicited mail. Depending on the options selected, you can match your records against this data to the following levels:

- $\bullet$  Family Surname (F)
- $\bullet$  Individual (P)

For more on Match Levels, and an example of their use, see [page](#page-31-0) 32.

#### Example

GBRMPSSuppressMinMatchLevel=F

# <span id="page-21-0"></span>GBRNCASuppressMinMatchLevel={character}

This section describes the use of the SuppressMinMatchLevel option with details of people who have requested their mail to be redirected. To use this option for other purposes, see [page](#page-18-0) 19.

#### Default

P

#### Purpose

The NCOA Update (GBRNCA) dataset contains details of all active, historical and pending mailredirection orders. The data contains names of customers, the details of addresses that mail has been redirected to and from, and the dates during which a redirection instruction is active. Depending on the options selected, you can match your records against this data to the following levels:

- $\bullet$  Family Surname (F)
- $\bullet$  Individual (P)

For more on Match Levels, and an example of their use, see [page](#page-31-0) 32.

You can configure an additional option for matching foreign addresses against NCOA Update data: see NCOATrackForeign on [page](#page-24-0) 25.

#### Example

```
GBRNCASuppressMinMatchLevel={character}
```
# <span id="page-22-0"></span>GBRMORSuppressMinConfidence

# GBRMORSuppressMinConfidence={integer}

This option is only available if you are using Mortascreen (GBRMOR) data.

#### Default

2

#### Purpose

You can match the records in your data to a level of confidence in the source of the information about the death. The following examples show how the source information is mapped to the confidence indicators in Batch:

![](_page_22_Picture_403.jpeg)

If you select a minimum confidence level of Low, records will be matched against all possible sources of information, and the maximum number of matches will be returned.

If you select a minimum level of High, records will only be matched against the sources of information which are considered most certain, and a smaller number of matches will be returned.

#### Example

GBRMORSuppressMinConfidence=3

# <span id="page-23-0"></span>NamesTolerance

### NamesTolerance={string value}

This setting does not apply to Telephone Preference Service (GBRTPS) data.

#### Default

Standard

#### Purpose

This setting allows you to configure a number of additional options for matching records containing Names information. Where records containing Names information also match against Suppression data, these options will also affect the quality of Suppression matches returned.

The following names matching settings are available:

- Exact
- Intermediate
- Standard
- Relaxed

A detailed comparison of the differences between the different levels of Names Matching Tolerance can be found in the *Batch User Guide* and *Batch API Guide*.

#### Example

The following setting means that Batch will use Exact names matching tolerance:

NamesTolerance=Exact

# <span id="page-24-0"></span>**NCOATrackForeign**

### NCOATrackForeign={boolean}

This option is only available if you are cleaning your files against NCOA Update (GBRNCA)data using Batch API.

#### Default

Off

#### Purpose

This setting allows you to specify whether to return foreign forwarding addresses when using NCOA Update (GBRNCA) data.

Some NCOA Update records will contain a forwarding address which is in a different country to the previous address. This option is provided because foreign address elements will be returned in a free-flowing format, which could impact the structure of your database.

If this option is set to On, Batch will return forwarding addresses for all records which are matched against NCOA Update data, including foreign forwarding addresses.

If this option is disabled, foreign forwarding address will not be returned, but a goneaway flag will indicate that the resident has moved.

### Example

NCOATrackForeign=On

# <span id="page-25-0"></span>PermanentHierarchy

### PermanentHierarchy={boolean}

This setting does not apply to Batch Standalone.

#### Default

Off

#### Purpose

If an address record matches more than one Suppression dataset, the order in which matches should be used (and therefore your costs) depends on the options set in the Suppression hierarchy (see [page](#page-15-2) 16).

A Suppression hierarchy is required for one-off (temporary) clicks, but optional for permanent ones. This setting is used to activate the hierarchy for permanent clicks.

When a permanent hierarchy is active, you will only be charged for the highest matching set with DataPlus configured, and DataPlus information will only be returned for that set.

Refer to the Batch API documentation for more information about Suppression hierarchies and types of click.

#### Example

PermanentHierarchy=On

# <span id="page-26-0"></span>**SpecifyPeriod**

# SpecifyPeriod={boolean}

This option is only available if you are using Mortascreen (GBRMOR), Mortality Suppressions (GBRMSS) or The Bereavement Register (GBRTBR) data. Note that changing the bereavement period for one dataset will automatically change it for the other.

#### Default

Yes

#### Purpose

You can match the records in your data to a period during which the family or household should not be contacted.

If you set this option to Yes, you should use the BereavementPeriod setting to specify the length of time during which your customers should not be contacted. See [page](#page-17-0) 18 for more information about the BereavementPeriod setting.

#### Example

SpecifyPeriod=Yes

# <span id="page-27-0"></span>Suppression

# Suppression=[identifier],[priority level]

# Default

*All Suppression sets with priority level*

# Purpose

This setting allows you to specify which Suppression datasets you want to clean your data against in the current layout.

You must not edit the priority levels unless instructed to do so by Experian Professional Services or Experian Technical Support.

#### Example

```
Suppression=GBRABS,1
+GBRNCA,1
+GBRUSS,1
```
# <span id="page-28-0"></span>**SuppressionHierarchy**

# SuppressionHierarchy=[identifier]

Default

- **GBRMSS** +GBRMOR
- +GBRABS
- +GBRUSS
- +GBRMPS
- +GBRTPS
- +GBRGSF
- +GBRTBR

# Purpose

This setting is used to specify the datasets that are in the Suppression hierarchy, and their order.

If an address record matches more than one Suppression dataset, the order in which matches should be used (and therefore your costs) depends on the options set in the Suppression hierarchy.

Once a record has been matched against a dataset in the hierarchy, the others further down the list are not considered. The Suppression hierarchy therefore allows the user to do the following:

- Control in what order they will be charged for clicks, which will minimise their total expenditure;
- Specify some types of Suppression data (e.g. mortalities, such as Mortascreen (GBRMOR) and Mortality Suppressions (GBRMSS)) above others (e.g. goneaway or movers, such as Absolute Movers (GBRABS)), so that they can filter some types of Suppression matches from their database without removing others completely.

In Batch Standalone, the Suppression hierarchy can be configured after cleaning and before paying for and exporting your results.

Refer to the Batch product documentation for more information about Suppression hierarchies.

# Example

```
SuppressionHierarchy=GBRTPS
+GBRMPS
```
# <span id="page-29-0"></span>**SuppressionTolerance**

# SuppressionTolerance={string value}

This setting does not apply to Telephone Preference Service (GBRTPS) data.

### Default

Standard

#### Purpose

This setting allows you to configure the following additional options for matching addresses against Suppression data:

![](_page_29_Picture_500.jpeg)

### Example

SuppressionTolerance=Relaxed

# <span id="page-30-0"></span>**TrackingHierarchy**

# TrackingHierarchy=[identifier]

#### Default

GBRABC +GBRNCA

#### Purpose

This setting is used to specify the datasets that are in the Tracking Hierarchy, and their order.

Unlike the Suppression Hierarchy, once a record has been matched against a Tracking dataset, it is not excluded from further datasets. The record is then passed to the next datset in the Tracking Hierarchy and so on.

In Batch Standalone, the Tracking Hierarchy must be configured before cleaning and exporting your results. Unlike the Suppression Hierarchy, the Tracking Hierarchy cannot be changed after cleaning.

Refer to the Batch product documentation for more information about the Tracking Hierarchy.

### Example

TrackingHierarchy=GBRABC +GBRNCA

# <span id="page-30-2"></span>**UseSuppression**

This setting does not apply to Batch Standalone.

# UseSuppression={boolean}

### Default

Yes

#### Purpose

Turns Suppression on or off for the current layout. If this is set to No and Suppression DataPlus has been configured, an error will be returned.

## Example

UseSuppression=No

# <span id="page-30-1"></span>Suppression-Specific Information Bits

This section contains details of the GBR Suppression-specific information bits that can be returned.

![](_page_30_Picture_438.jpeg)

# <span id="page-31-0"></span>Appendix A: Match Levels

You can match the records in your Suppression data to a household, to a surname or to a named individual.

To return a match at surname or individual level, at least one of your input fields must contain Names information. See the Batch product documentation for information about how to configure input fields.

The matching level is the minimum level that is required for a result to be considered valid:

![](_page_31_Picture_1034.jpeg)

With Batch API, this level is set using the SuppressMinMatchLevel setting (see [page](#page-18-0) 19).

For example, your database may contain the following records:

*John Smith 10a High Street 10a High Street Anytown Mary Smith Anytown*

For the purposes of this example, John Smith has died recently.

The Household level option described below is only relevant to mortality data. However, the Surname and Individual options can be used in similar ways with other data. See [page](#page-18-0) 19 for more information.

If Batch has *not* been configured to match Names information within records, only the Household level option will be available for selection.

If Batch *has* been configured to match Names information, Batch willreturn one of the following matches against a search for "John Smith, 10a High Street, Anytown", depending on the level selected:

- If you specify the Household option, Batch will return a match against any death at the household. If a record of death exists for Bob Jones at 10a High Street, Anytown, for example, a Household level match would be made (subject to the date being within the set bereavement period – see [page](#page-17-0) 18), and both John Smith and Mary Smith's records would be suppressed.
- If you specify the Surname option, the match result would only tell you that someone with the surname Smith who lived at this property has recently died. However, while John Smith is deceased, Mary Smith is still living there. A surname match in this scenario could therefore mean removing a potential customer from your mailing list.
- If you specify the Individual option, a Suppression match will be returned against John Smith, but not against Mary. This would indicate that Mary Smith is still living at this address and that her record should therefore be retained on your mailing list.

While an Individual match clearly provides a more accurate match against the deceased person, if in doubt, you may find it useful to return a Surname or Household level match, in order to avoid contacting any member of the deceased person's family or household during the bereavement period.

# <span id="page-32-0"></span>Appendix B: Using Tracking Datasets

# <span id="page-32-1"></span>Using Absolute Contacts With NCOA Update Data

If you would like to suppress your data against both the Absolute Contacts (GBRABC) dataset and the NCOA Update (GBRNCA) dataset, it is important to take a few additional factors into account.

As the two Datasets are similar in terms of content, you can allocate a Primary Suppression set (by default this will be set to Absolute Contacts). This is the Suppression set that will be searched first before passing what is found (or the original address if no match is found) to the Secondary Suppression set. For more information on setting the Primary Set, see the Batch Standalone *User*

*Guide*.

When the two Suppression sets are run sequentially, the address is first run against the Primary set, and then the result of the Primary set is then run against the Secondary set. This can occasionally lead to unexpected results.

The table below shows some examples of the two Suppression sets running sequentially, starting with address 'A', with their output:

![](_page_32_Picture_974.jpeg)

# <span id="page-32-2"></span>Using Tracking Datasets With Absolute Movers

It is important to note that Absolute Movers (GBRABS) can contain records that are also present in Absolute Contacts (GBRABC). In this case, a record might have been suppressed by Absolute Movers where a forwarding address exists in the Absolute Contacts or NCOA Update (GBRNCA) Suppression sets.

- If you are using the Absolute Contacts and Absolute Movers sets in separate Batch runs, Absolute Contacts should be used first to ensure a forwarding address is not suppressed.
- If you are using the two sets in the same Batch run, Batch will retain the forwarding address.